## PD10R **User Guide**

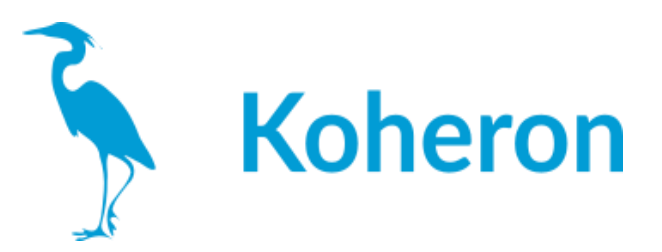

## **Quickstart**

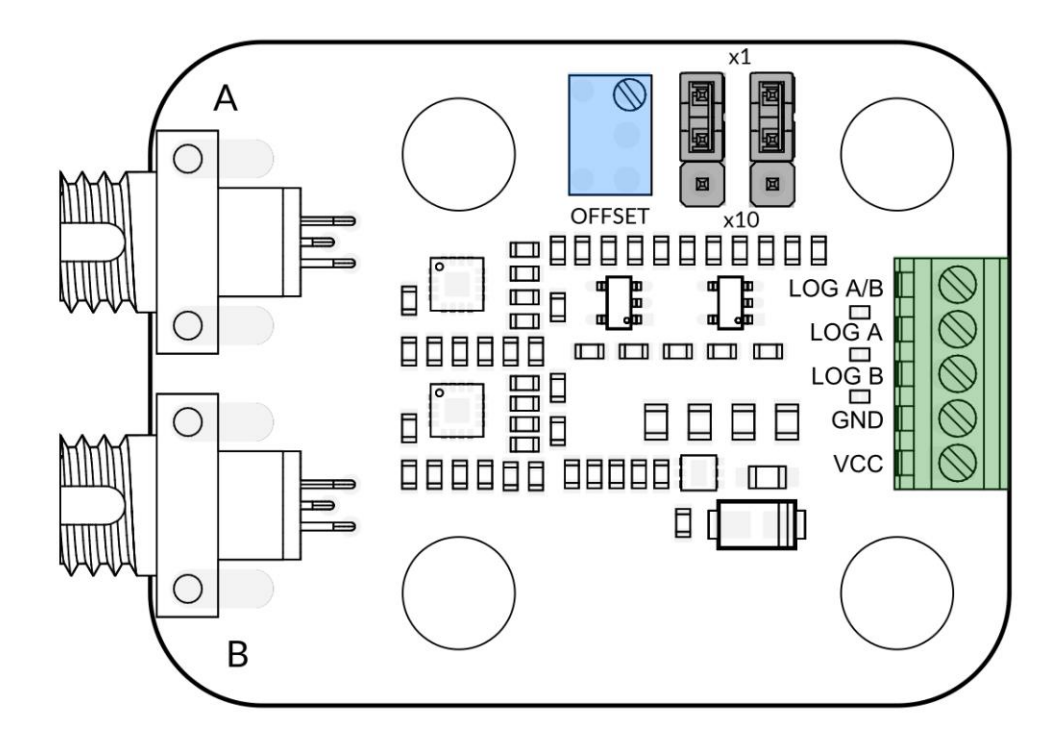

1 VCC 端子に 5V を供給してください。

2 受光素子には,1素子あたり最大1.5 mWの光パワーを供給してください。

3 (オプション) ポテンショメータでlog A/Bのオフセットを設定します。ジャンパ x1, x10 で log A/B のゲインを設定します。

4 出力は端子台で行います。

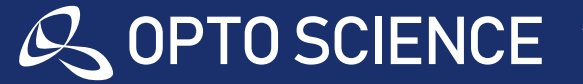